GSLetterNeo Vol.58

# リバース・モデリングの ススメ

# オブジェクトモデリングスペシャリスト 土屋 正人

Masato Tsuchiya m-tsuchi@sra.co.jp

**SRA** 

UML のようなモデリング言語で描かれたモデルから 実装言語を生成することをフォワードエンジニアリング、 実装言語からモデルを生成することをリバースエンジニ アリングと称します。多くの UML モデリングツールは、こ れらの機能を備えていますが、フォワードエンジニアリン グで生成されるコードはクラスのスケルトン止まり、リバー スエンジニアリングで生成されるモデルはクラス図のみ、 というものが多く、利用率は高くないように思います。

## ◆ フォワードエンジニアリング

フォワードエンジニアリングの理想形のひとつとして、 OMG(Object Management Group)が 2001 年に提唱し た MDA(Model Driven Archtecture)があります。これは、 プラットフォームから独立したモデル(PIM:Platform Independent Model)を作成、モデル変換ツールを通し て実行可能なモデルやコードを生成、という手順を踏む ことで機能設計とアーキテクチャ設計を切り離すもので、 技術が変化しても PIM がそのまま利用できることを意図 しています。このアプローチをとる場合、変更を行う対象 はモデルに限定し、コードは変更したモデルから再度 生成することになります。開発者は「コーディング」では なく「モデリング」を行うことになるわけです。

機械語やアセンブラから、FORTRAN,COBOL,C 等、 抽象度の高い言語の登場によりプログラミング技術は進 歩を遂げました。抽象度を上げることにより、思考をハー ドウエアから切り離して、ロジックに集中することが可能

になりました。UML も言語です。モデルでシステム化対 象領域を抽象化することで、思考を実装から切り離し、 情報や振る舞いに集中することが可能になります。とは いえ、モデルを変換することで実行可能モジュールを作 成するアプローチには様々な問題があり、まだまだ普及 には至っていないのが現実でしょう。

2013 年 5 月

#### ◆ リバースエンジニアリング

リバースエンジニアリングは、前述のようにツールのサ ポートがクラス図のみの場合が多く、モジュール構造は 把握できても連携を把握することは難しいといわざるを 得ません。納品ドキュメント作成のために仕方なく行うと いうのが現実ではないでしょうか。

「UML のモデルは開発の役に立たない」ということを 耳にすることがありますが、モデルの目的が理解されて いないことが多いのではないかと思います。目的を見失 うと、「ドキュメント用に仕方なく作る」ことになり、モデル を作っても実装には使わない、ということが起こります。

モデルからコードという一方通行ではなく、コードから モデルを生成してみることで、コードの品質検証の視点 が得られます。具体的なものを抽象化――単純化して みることで、コードのレベルでは見えなかった問題が見 つかるかもしれません。また、コードとモデルの対応関 係もより深く理解されるでしょう。

## ◆ リバースモデリング

そのために、手動でリバースエンジニアリングを行っ て、コードからシーケンス図を作ってみることをお薦めし ます。ここではリバースモデリングと称します。すべての クラスのコードをリバースするのではなく、ユースケース のシナリオをコントロールするクラスのコードをリバースし てシーケンス図を作ってみるのが良いと思います。

例えば、注文を扱うユースケースの基本シナリオとし て注文登録を考えます。次のコードをリバースモデリン グした結果を図 1 に示します。

```
public class OrderController 
{ 
 .... 
 public void accepted(Customer customer,
                         Product product) 
\{ Order order = new Order(); 
    order.setDate(Date.today()); 
    order.setCustomer(customer); 
    order.setProduct(product); 
    OrderDAO dao = OrderDAO.getInstance();
    dao.save(order); 
  } 
 .... 
}
```
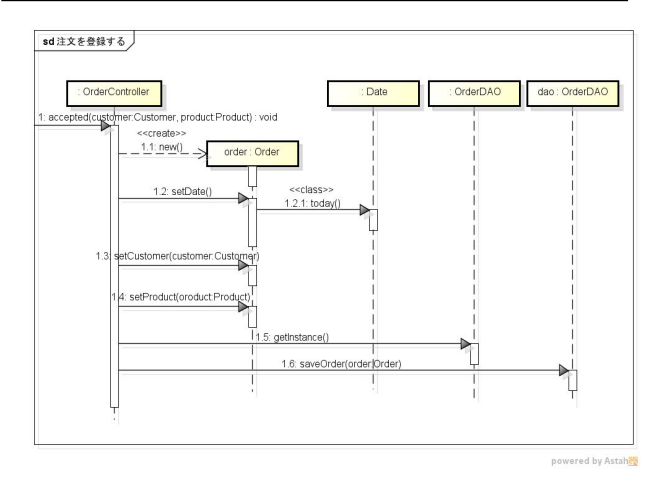

#### 図 1 リバースしたシーケンス図

コードとモデルは 1 対 1 に対応していますが、 OrderController が受ける"accepted"メッセージを処理 するために、どのクラスやオブジェクトが必要か(用意す る必要があるか)を視覚的に把握することが出来ます。

シーケンス図は横の流れを見るために使うことが多 いかもしれませんが、ひとつのライフラインに着目すると、 そのオブジェクトの仕事量を把握出来ます。シーケンス 図を縦方向に見るわけです。OrderController に着目す ることで、"accepted"メッセージを受け取り、Order と OrderDAO へメッセージを送る様子が視覚化されます。 OrderController と Order とのやり取りが煩雑なので、

コンストラクタのパラメタとする選択を行うきっかけとなる かもしれません。そうすることで、知る必要のない詳細を 隠蔽することが出来ます(図 2)。図 2 では、Order が "new"メッセージを受けた後のメッセージも図 1 との対比 のために記述していますが、OrderController が知る必 要のないメッセージであるため、不要になります。

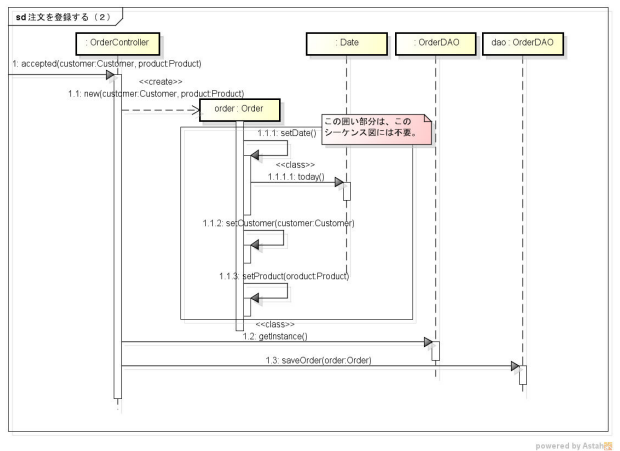

#### 図 2 シーケンス図 (改訂版)

シーケンス図は、横に長くなると可読性が著しく落ち ます。横に長くなる原因のひとつとして、利用するコンポ ーネントやサブシステムの内部のメッセージも示そうとす ることが挙げられます。コンポーネントやサブシステムを シーケンス図に登場させる場合は、それらのインタフェ ースをライフラインとして示し、シーケンス図にはインタフ ェースへのメッセージ送信までを明示します。そこから 先のメッセージは、コンポーネントやサブシステムのシー ケンス図を別に作ることで、図の肥大化を防ぐことができ ます。

極めて単純な例でしたが、作ったコードをシーケンス 図で視覚化することで、コードの検証やコードとモデル の対応の理解を深め、モデルを活用する道が見えてく ると思います。まずは自分のコードのリバースモデリング にトライしてみてはいかがでしょうか。

夢を。Yawaraka I nnovation

やわらか い のペーしょん

GSLetterNeo Vol.58 2013 年 5 月 20 日発行 発行者●株式会社 SRA 産業第 1 事業部 編集者●土屋正人、柳田雅子

バックナンバを公開しています●http://www.sra.co.jp/gsletter ●http://www.sra.co.jp/gsletter http://www.sra.co.jp/gsletter ご感想・お問い合わせはこちらへお願いします●gsneo@sra.co.jp

株式会社SRA 〒171-8513 東京都豊島区南池袋2-32-8

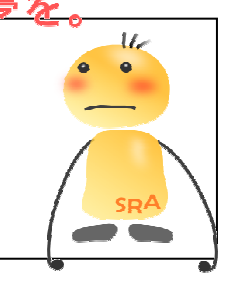